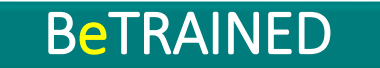

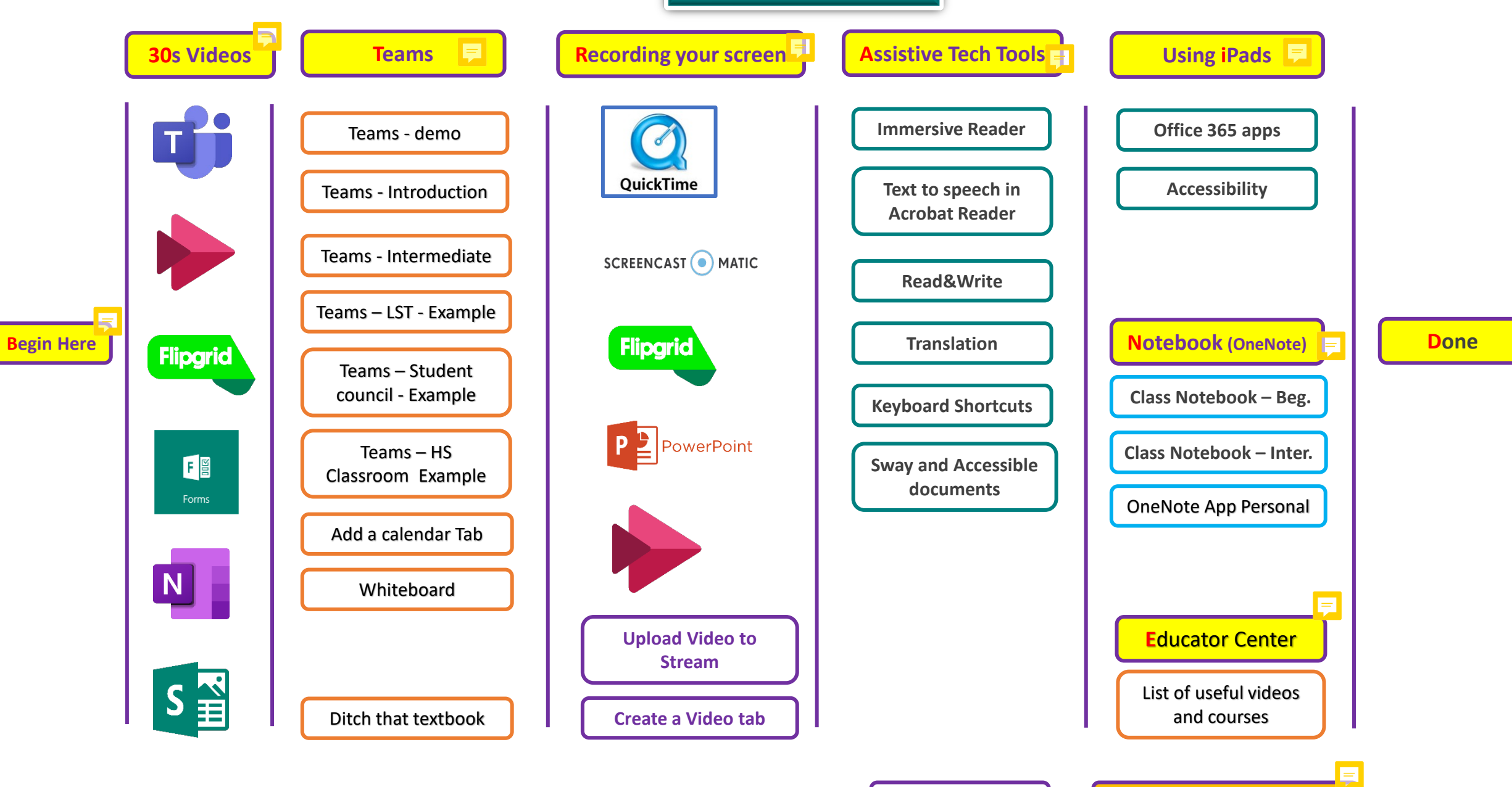

\*Click on the box to access the training sessions or videos, hover on the comments to know more about the section **the section** Resource Folder **Created by Michel Gagnon – 2020** \*Version Sept 9, 2020